## Package 'PACVr'

February 21, 2020

Version 0.9.2

Date 2020-02-09

Title Plastome Assembly Coverage Visualization

Author Michael Gruenstaeudl [aut, cre], Nils Jenke [ctb]

Maintainer Michael Gruenstaeudl <m.gruenstaeudl@fu-berlin.de>

**Depends** R  $(>= 3.3.0)$ 

**Imports** RCircos ( $> = 1.2.0$ ), optparse ( $> = 1.6.0$ ), genbankr ( $> = 1.2.1$ ), BiocGenerics ( $> = 0.20.0$ ), Biostrings ( $> = 2.48.0$ ), GenomicAlignments (>= 1.18.1)

SystemRequirements mosdepth

Description Visualizes the coverage depth of a complete plastid genome as well as the equality of its inverted repeat regions in relation to the circular, quadripartite genome structure and the location of individual genes. For more information, please see Gruenstaeudl and Jenke (2019) <doi:10.1101/697821>.

License BSD 3-clause License + file LICENSE

OS\_type unix

NeedsCompilation no

Repository CRAN

Date/Publication 2020-02-21 00:10:07 UTC

### R topics documented:

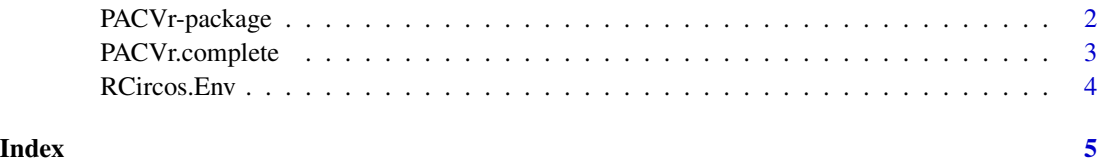

<span id="page-1-0"></span>

#### Description

PACVr visualizes the coverage depth of a complete plastid genome as well as the equality of its inverted repeat regions in relation to the circular, quadripartite genome structure and the location of individual genes.

#### **Note**

#### Software Dependencies

For full functionality, PACVr requires the installation of mosdepth ([https://github.com/brentp/](https://github.com/brentp/mosdepth) [mosdepth](https://github.com/brentp/mosdepth)) on the system.

#### Input Requirements

The input to **PACVr** consists of two input files that contain information on (a) genome sequence and structure, and (b) on coverage depth. Specifically, users must provide (a) a file in GenBank flat file format that complies with the GenBank record specifications ([https://www.ncbi.nlm.nih.gov/](https://www.ncbi.nlm.nih.gov/Sitemap/samplerecord.html) [Sitemap/samplerecord.html](https://www.ncbi.nlm.nih.gov/Sitemap/samplerecord.html)), and (b) a file in BAM format that complies with the specifications described in the Sequence Alignment/Map Format documentation ([https://samtools.github.](https://samtools.github.io/hts-specs/SAMv1.pdf) [io/hts-specs/SAMv1.pdf](https://samtools.github.io/hts-specs/SAMv1.pdf)) and is accompanied by an ancillary index file.

#### Data Requirements

The user-supplied GenBank flat file must contain a sequence record of a complete plastid genome. For effective visualizations, the sequence record should contain a sequence feature for each of the inverted repeat regions, whereby the regions should be named 'IRa' and 'IRb' or 'Inverted Repeat a' and 'Inverted Repeat b', respectively. For effective visualizations, the total sequence length of the complete genome should be between 50 kb and 250 kb.

#### Author(s)

Michael Gruenstaeudl, Nils Jenke

Maintainer: Michael Gruenstaeudl <m.gruenstaeudl@fu-berlin.de>

#### References

Gruenstaeudl, M. and Jenke, N. (2019). PACVr: Plastome Assembly Coverage Visualization in R. bioRxiv 697821; doi: https://doi.org/10.1101/697821

<span id="page-2-0"></span>

#### Description

This function executes the complete pipeline of PACVr via a single command.

#### Usage

```
PACVr.complete(gbk.file,
               bam.file,
               windowSize = 250,
               mosdepthCmd = 'mosdepth',
               logScale = FALSE,
               threshold = 0.5,
               syntenyLineType = 1,
               relative = TRUE,
               textSize = 0.5,
               delete = TRUE,
               output = NA)
```
#### Arguments

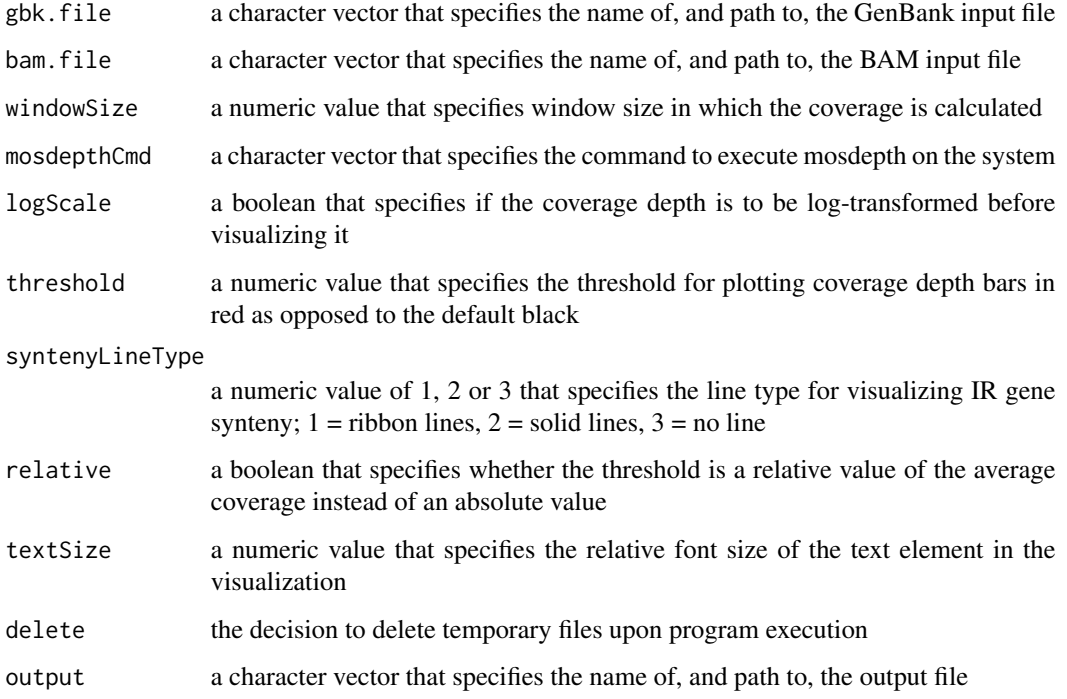

#### <span id="page-3-0"></span>Examples

```
gbkFile <- system.file("extdata", "NC_045072/NC_045072.gb", package="PACVr")
bamFile <- system.file("extdata", "NC_045072/NC_045072_PlastomeReadsOnly.sorted.bam",
                       package="PACVr")
outFile <- paste(tempdir(), "/NC_045072__all_reads.pdf", sep="")
PACVr.complete(gbk.file=gbkFile, bam.file=bamFile, windowSize=250,
               mosdepthCmd='mosdepth', threshold=0.5, syntenyLineType=1,
               relative=TRUE, textSize=0.5, delete=TRUE, output=outFile)
```
RCircos.Env *Export the custom environment 'RCircos.Env'*

#### Description

This function exports the custom environment 'RCircos.Env' used by RCircos.

#### Details

PACVr employs RCircos as its visualization engine. In its operation, RCircos defines a custom environment (called 'RCircos.Env') and reads/writes variables to this environment from various of its functions. In order to make this environment accessible to RCircos within PACVr and, simultaneously, fulfil the requirements of CRAN, this export command was created. For more information, please see the Stackoverflow post at [https://stackoverflow.com/questions/56875962/](https://stackoverflow.com/questions/56875962/r-package-transferring-environment-from-imported-package) [r-package-transferring-environment-from-imported-package](https://stackoverflow.com/questions/56875962/r-package-transferring-environment-from-imported-package).

# <span id="page-4-0"></span>Index

PACVr *(*PACVr-package*)*, [2](#page-1-0) PACVr-package, [2](#page-1-0) PACVr.complete, [3](#page-2-0)

RCircos.Env, [4](#page-3-0)